# **Salvar Parâmetros do Cálculo da Simulação (CCPPSI008)**

Esta documentação é válida para todas as versões do Consistem ERP.

### **Pré-Requisitos**

Não há.

### **Acesso**

Módulo: Industrial - PPCP Padrão

Grupo: MRP - Material Requirement Planning

[Planejamento de Produção MRP por Simulação \(CCPPSI005\)](https://centraldeajuda.consistem.com.br/pages/viewpage.action?pageId=158138380)

Botão **Opções** - Opção **Calcular Simulação**

[Parâmetros do Cálculo Líquido da Simulação \(CCPPSI006\)](https://centraldeajuda.consistem.com.br/pages/viewpage.action?pageId=56312218)

Botão **Salvar Parâmetros**

## **Visão Geral**

O objetivo deste programa é cadastrar e salvar os parâmetros de cálculo da simulação de materiais.

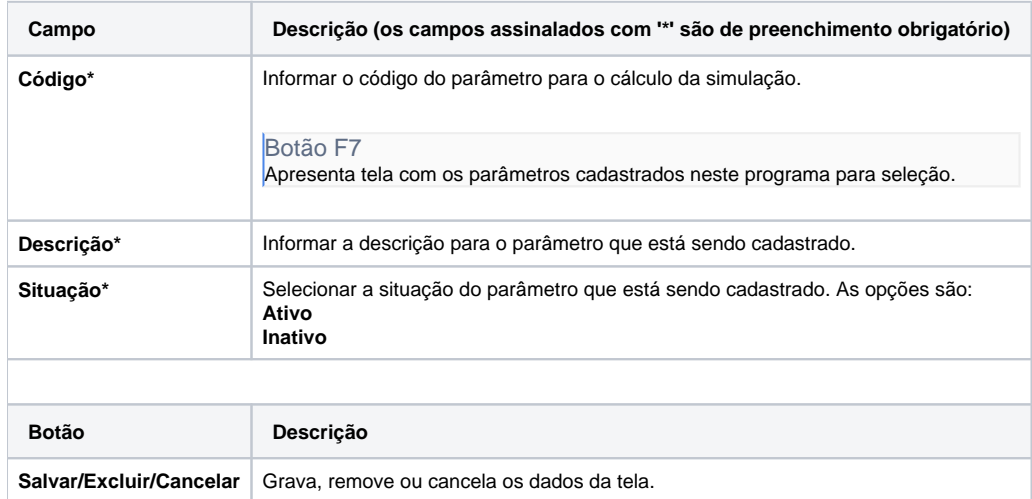

#### Atenção

As descrições das principais funcionalidades do sistema estão disponíveis na documentação do [Consistem ERP Componentes.](http://centraldeajuda.consistem.com.br/pages/viewpage.action?pageId=56295436) A utilização incorreta deste programa pode ocasionar problemas no funcionamento do sistema e nas integrações entre módulos.

Exportar PDF

Esse conteúdo foi útil?

Sim Não